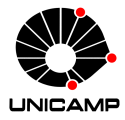

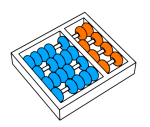

# MC102 – Aula 05 Listas e Tuplas

### Algoritmos e Programação de Computadores

Zanoni Dias 2019

Instituto de Computação

# Roteiro

Listas

Tuplas

Exercícios

Listas

### Listas

• Já vimos que podemos utilizar a estrutura de lista em Python para armazenar múltiplos dados.

```
1 frutas = \lceil2 "Abacaxi",
3 "Banana",
4 "Caqui",
5<sup>3</sup> "Damasco",
6 "Framboesa",
7<sup>"</sup>Embaúba",
| "Figo"
<sup>9</sup>
```
### Listas

• Podemos também declarar uma lista de maneira explícita utilizando a função list.

```
1 a = list()
2 # \lceil 1
```

```
1 marcas = list(["Toyota", "Volkswagen", "Ford"])
2 # ['Toyota', 'Volkswagen', 'Ford']
```

```
_1 unicamp = list("Unicamp")
2 # ['U', 'n', 'i', 'c', 'a', 'm', 'p']
3 # Strings são lista de caracteres
```
• Podemos acessar o *i*-ésimo elemento da seguinte forma:

```
\frac{1}{1}lista[i - 1]
```
- Essa operação retorna como resposta uma cópia do *i*-ésimo elemento da lista.
- O primeiro elemento de uma lista ocupa a posição 0.

# Selecionando um Elemento

• Selecionando o primeiro elemento de uma lista:

```
1 numeros = [1, 2, 3, 4, 5]_2 print(numeros[0])
3 \mid 4 \mid 1
```
• Selecionando o segundo elemento de uma lista:

```
1 numeros = [1, 2, 3, 4, 5]_2 print(numeros[1])
3 \mid 4 \mid 2
```
• Selecionando o quinto elemento de uma lista:

```
1 numeros = [1, 2, 3, 4, 5]_2 print(numeros[4])
3 \mid 4 \mid 5
```
• Podemos também acessar os elementos de um lista de maneira inversa da seguinte forma:

 $_1$  lista[-i]

- Como resposta, obtemos uma cópia do i-nésimo elemento da lista, de trás para frente.
- O último elemento de uma lista ocupa a posição -1.

# Selecionando um Elemento

• Selecionando o último elemento de uma lista:

```
1 numeros = [1, 2, 3, 4, 5]_2 print(numeros[-1])
3 \mid 4 \mid 5
```
• Selecionando o penúltimo elemento de uma lista:

```
1 numeros = [1, 2, 3, 4, 5]_2 print(numeros[-2])
3 \mid # \mid 4
```
• Selecionando o antepenúltimo elemento de uma lista:

```
1 numeros = [1, 2, 3, 4, 5]_2 print(numeros[-3])
3 \mid 4 \mid 3
```
• Caso seja informada uma posição inválida, será gerado um erro:

```
1 numeros = [1, 2, 3, 4, 5]_2 print(numeros[5])
3 # IndexError: list index out of range
```

```
1 numeros = [1, 2, 3, 4, 5]_2 print(numeros[-6])
3 # IndexError: list index out of range
```
### Selecionando Intervalos

• Podemos selecionar um trecho de uma lista:

1 lista[start:stop:step]

- O trecho inicia na posição start (inclusive) e vai até a posição stop (exclusive), selecionando de step em step os elementos da lista.
- Esta operação retorna uma nova lista, que normalmente nos referimos como uma sublista.
- Caso os parâmetros start, stop ou step não sejam especificados, Python automaticamente assume que seus valores são a posição do primeiro elemento (0), o tamanho da lista (len(lista)) e um (1), respectivamente.

## Selecionando Intervalos

• Selecionando os três primeiros elemento de uma lista:

```
1 numeros = [1, 2, 3, 4, 5]_2 print(numeros[:3])
3 \# [1, 2, 3]
```
• Selecionando os quatro últimos elementos de uma lista:

```
1 numeros = [1, 2, 3, 4, 5]_2 print(numeros[-4:])
3 \# [2, 3, 4, 5]
```
• Selecionando do segundo até o quarto elemento de uma lista:

```
1 numeros = [1, 2, 3, 4, 5]_2 print(numeros[1:4])
3 \# [2, 3, 4]
```
## Selecionando Intervalos

• Selecionando os elementos das posições pares de uma lista:

```
1 numeros = [1, 2, 3, 4, 5]_2 print(numeros[::2])
3 \# [1, 3, 5]
```
• Selecionando os elementos das posições ímpares de uma lista:

```
1 numeros = [1, 2, 3, 4, 5]_2 print(numeros[1::2])
3 \mid # [2, 4]
```
• Obtendo os elementos de uma lista, em ordem inversa:

```
1 numeros = [1, 2, 3, 4, 5]_2 print(numeros[::-1])
3 \# [5, 4, 3, 2, 1]
```
### Alterando um Elemento

• Podemos alterar o *i*-ésimo elemento de uma lista da seguinte forma:

```
1 lista[i - 1] = <valor>
```
• Exemplo:

```
1 marcas = ["Apple", "Samsung", "LG", "Facebook"]
_2 marcas[2] = "Google"
_3 print(marcas)
4 # ['Apple', 'Samsung', 'Google', 'Facebook']
```
### Verificando a Inclusão de um Elemento

• Podemos verificar se um elemento está ou não em uma lista utilizando o operador de teste de inclusão in.

1 elemento in lista

- Esse operador retorna True ou False caso o elemento esteja ou não na lista, respectivamente.
- Exemplo:

```
_1 top5 = ["Black Mirror", "Breaking Bad", "Friends",
2 "Game of Thrones", "The Big Bang Theory"]
3 print("House DM" in top5)
4 # False
5 print("Game of Thrones" in top5)
6 \# True
7 print("friends" in top5)
8 # False
```
# Inserindo Elementos

- Podemos inserir novos elementos em uma lista utilizando o método append.
- O método append recebe como parâmetro um objeto que será inserido no final da lista.
- Exemplo:

```
_1| animais = []
_2 animais.append("Gato")
3 print(animais)
4 # [ 'Gato']
5 animais.append("Cachorro")
6 print(animais)
7 # ['Gato', 'Cachorro']
8 animais.append("Coelho")
9 print(animais)
10 # ['Gato', 'Cachorro', 'Coelho']
```
# Inserindo Elementos

- Para inserir um novo elemento em uma posição específica de uma lista utilizamos o método insert.
- O método insert recebe como parâmetros uma posição e um objeto que será inserido na posição especificada.
- Cada elemento da posição especificada até o fim da lista é realocado para a posição seguinte. Dessa forma, nenhum elemento é removido.
- Exemplo:

```
1 frutas = ["Abacaxi", "Banana", "Damasco"]
_2 frutas.insert(2, "Caqui")
3 print(frutas)
4 # ['Abacaxi', 'Banana', 'Caqui', 'Damasco']
5 frutas.insert(4, "Embaúba")
6 print(frutas)
7 # ['Abacaxi', 'Banana', 'Caqui', 'Damasco', 'Embaúba']
```
#### Descrição

Escreva um programa que recebe como entrada um número inteiro *n*. Em seguida, seu programa deve ler *n* números inteiros e adicioná-los em uma lista. Por fim, seu programa receberá um número inteiro *x* e deve imprimir "Sim" se *x* estever na lista ou "Não" caso contrário.

```
1 \mid n = \text{int}(\text{input}())2 lista = [1]3 for i in range(n):
4 lista.append(\text{int}(\text{input}()))
s \mid x = \text{int}(\text{input}())6 if x in lista:
   print("Sim")
s \mid a \mid s \mid s9 print("Não")
```
- O método index é utilizado para obter a posição de um elemento em uma lista.
- Como parâmetro, o método index recebe um elemento a ser buscado na lista.
- A primeira ocorrência do elemento especificado como parâmetro é retornada como resposta.
- Caso o elemento não esteja na lista, um erro será gerado.

### Obtendo a Posição de um Elemento

• Exemplo:

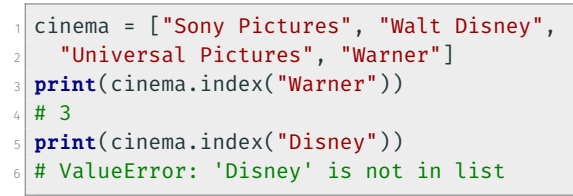

• Podemos antes de usar o método index verificar se o elemento está na lista, prevenindo assim o erro.

```
1 cinema = ["Sony Pictures", "Walt Disney",
2 "Universal Pictures", "Warner"]
3 if "Disney" in cinema:
4 print(cinema.index("Disney"))
5 else:
6 print("Disney não está na lista.")
7 # Disney não está na lista.
```
- Podemos remover um elemento de uma lista utilizando o método remove.
- O método remove recebe como parâmetro o valor a ser removido da lista.
- A primeira ocorrência do valor especificado como parâmetro é removida da lista.
- Caso o elemento não esteja na lista, um erro será gerado.

### Removendo Elementos

• Exemplo:

```
1 paises = ["Argentina", "Argentina", "Brasil", "Canadá"]
2 paises.remove("Argentina")
_3 print(paises)
4 # ['Argentina', 'Brasil', 'Canadá']
5 paises.remove("Dinamarca")
\frac{1}{6} # ValueError: list.remove(x): x not in list
```
• Podemos antes de usar o método remove verificar se o elemento está na lista, prevenindo assim o erro.

```
1 paises = ["Argentina", "Argentina", "Brasil", "Canadá"]
_2 if "Dinamarca" in paises:
3 paises.remove("Dinamarca")
4 else:
5 print("Dinamarca não está na lista.")
6 # Dinamarca não está na lista.
```
### Removendo Todas as Ocorrências de um Elementos

• Podemos remover todas as ocorrências de um elemento, usando o método remove iterativamente.

```
n = \text{int}(\text{input}())_2| lista = []
3
4 for i in range(n):
5 lista.append(int(input()))
6
7 \times = \text{int}(\text{input}())8
9 while x in lista:
10 lista.remove(x)
11
n2 print(lista)
```
### Removendo Elementos

- Outra opção para remover um elemento de uma lista é utilizando o método pop.
- O método pop recebe como parâmetro a posição do elemento a ser removido da lista. Caso o parâmetro seja omitido, o último elemento da lista será removido.
- Como resposta, o método retorna o elemento removido.
- Cada elemento da posição especificada até o fim da lista é realocado para a posição anterior.
- Exemplo:

```
1 paises = ["Argentina", "Dinamarca", "Brasil", "Canadá"]
_2 print(paises.pop(1)) # Dinamarca
3 print(paises) # ['Argentina', 'Brasil', 'Canadá']
4 print(paises.pop()) # Canadá
5 print(paises) # ['Argentina', 'Brasil']
```
### Contando Elementos

- O método count é utilizado para contar a quantidade de vezes que um elemento ocorre em uma lista.
- O método count recebe como parâmetro um elemento.
- Como resposta, o método retorna a quantidade de ocorrências do elemento na lista.
- Exemplo:

```
1 paises = ["Brasil", "brasil", "Brazil", "Brasil"]
2 print(paises.count("Brasil"))
3 \# 24 print(paises.count("brasil"))
5 \times 16 print(paises.count("Brazil"))
7 \; 11 \; 18 print(paises.count("brazil"))
\circ # \theta
```
### Removendo Todas as Ocorrências de um Elementos

• Podemos remover todas as ocorrências de um elemento, usando o método remove iterativamente.

```
n = \text{int}(\text{input}())2 lista = [1]3
4 for i in range(n):
5 lista.append(int(input()))
6
7 \times = \text{int}(\text{input}())s | c = lista.count(x)
9
10 for i in range(c):
11 lista.remove(x)
12
13 print(lista)
```
### Invertendo a Ordem dos Elementos

- O método reverse inverte a ordem dos elementos de uma lista.
- O método reverse não recebe nenhum parâmetro e atualiza automaticamente a lista.
- Exemplo:

```
1 semana = ["Domingo", "Segunda", "Terça", "Quarta",
2 "Quinta", "Sexta", "Sábado"]
_3 print(semana)
4 # ['Domingo', 'Segunda', 'Terça', 'Quarta', 'Quinta',
\sqrt{5} # 'Sexta', 'Sábado']
6 semana.reverse()
7 print(semana)
8 # ['Sábado', 'Sexta', 'Quinta', 'Quarta', 'Terça',
9 # 'Segunda', 'Domingo']
```
# Copiando Listas

- Podemos atribuir uma lista para diferentes variáveis, mas as variáveis estarão relacionadas a mesma lista (objeto).
- Isso implica que qualquer modificação feita em uma variável afetará todas as outras.
- Exemplo:

```
1 a = [1]
2 \mid b = a3 b.append(2)
4 c = b
5 c.append(3)
6 print(a)
7 \# [1, 2, 3]\frac{1}{8} print(b)
9 \mid # \; [1, 2, 3]10 print(c)
11 # [1, 2, 3]
```
# Copiando Listas

- Se quisermos uma cópia independente de uma lista podemos utilizar o método copy.
- O método copy retorna uma cópia da lista.
- Esta cópia pode atribuída a uma variável.
- Exemplo:

```
1 a = [1]
2 \mid b = a \cdot copy()3 b.append(2)
4 \mid c = b \cdot copy()5 c.append(3)
6 print(a)
7 \# [1]
\frac{1}{8} print(b)
9 \mid # \; [1, 2]10 print(c)
11 # [1, 2, 3]
```
# Clonando Listas

- Podemos clonar uma lista, para obter uma cópia indepedente.
- Uma lista pode ser clonada utilizando o operador de seleção de intervalos [:] ou com a função list().
- Este clone pode ser atribuído a uma variável.
- Exemplo:

```
1 a = [1]2 \mid b = a[:]3 b.append(2)
4 c = \text{list}(b)5 c.append(3)
6 print(a)
7 \# [1]
\frac{1}{8} print(b)
9 \mid # \; [1, 2]10 print(c)
11 # [1, 2, 3]
```
### Concatenando Listas

- O operador + pode ser utilizado com listas com o objetivo de concatená-las.
- Como resultado, uma nova lista é obtida seguindo a ordem da concatenação realizada.
- Exemplo:

```
1 \mid a = [1, 2]2 b = [3, 4]
3 c = [5, 6]4 print(a + b + c)
\sqrt{5} # [1, 2, 3, 4, 5, 6]
6 print(c + b + a)
7 \# [5, 6, 3, 4, 1, 2]
\frac{1}{2} print(b + c + a)
9 \# [3, 4, 5, 6, 1, 2]
```
## Ordenando Listas

- Uma lista pode ser ordenada utilizando o método sort
- O método sort possui o parâmetro opcional reverse, que indica se a lista deve ser ordenada de forma crescente (False) ou decrescente (True). Por padrão o valor desse parâmetro é False (ordenação crescente).

• Exemplo:

```
1 a = [5, 3, 1, 4, 2, 6]
2 a.sort()
3 print(a)
4 \# [1, 2, 3, 4, 5, 6]
_5 a.sort(reverse = True)
6 print(a)
7 \# [6, 5, 4, 3, 2, 1]
```
# Funções Úteis para Listas Numéricas

• A função min retorna o menor valor em uma lista:

```
1 numeros = [2, 5.3, 2.45, 1, 3.2]_2 print(min(numeros))
3 \mid # \mid 1
```
• A função max retorna o maior valor em uma lista:

```
1 numeros = [2, 5.3, 2.45, 1, 3.2]_2 print(max(numeros))
3 \pm 5.3
```
• A função sum retorna a soma de todos os elementos de uma lista:

```
1 numeros = [2, 5.3, 2.45, 1, 3.2]_2 print(sum(numeros))
3 \# 13.95
```
#### Descrição

Crie uma lista com os nomes dos super-heróis que devem participar da *Iniciativa Vingadores* seguindo a ordem:

- Homem de Ferro
- Capitão América
- Thor
- Hulk
- Viúva Negra
- Gavião Arqueiro

```
1 vingadores = ["Homem de Ferro", "Capitão América",
2 "Thor", "Hulk", "Viúva Negra", "Gavião Arqueiro"]
```
#### Descrição

Agora, inclua o Homem-Aranha no final da lista e imprima em qual posição está o Thor.

```
vingadores = ["Homem de Ferro", "Capitão América",
2 "Thor", "Hulk", "Viúva Negra", "Gavião Arqueiro"]
3 vingadores.append("Homem-Aranha")
4 if "Thor" in vingadores:
| print(vingadores.index("Thor") + 1) # 3
```
#### Descrição

Infelizmente a Viúva Negra e o Homem de Ferro não fazem mais parte da *Iniciativa Vingadores*, então retire-os da lista.

```
\frac{1}{1}vingadores = ["Homem de Ferro", "Capitão América",
_2 "Thor", "Hulk", "Viúva Negra", "Gavião Arqueiro",
3 "Homem-Aranha"]
4 if "Viúva Negra" in vingadores:
5 vingadores.remove("Viúva Negra")
6 if "Homem de Ferro" in vingadores:
7 vingadores.remove("Homem de Ferro")
8 print(vingadores)
9 # ['Capitão América', 'Thor', 'Hulk',
10 # 'Gavião Arqueiro', 'Homem-Aranha']
```
Tuplas

### Tuplas

- Vimos que listas permitem adicionar, alterar e remover elementos em qualquer momento.
- Já tuplas, uma vez criadas, não permitem modificações.
- Tuplas são listas imutáveis.
- Listas e tuplas foram criadas com propósitos diferentes:
	- Listas são destinadas, preferencialmente, a sequências homogêneas de dados (Exemplo: lista de emails, nomes ou salários).
	- Tuplas são estruturas de dados heterogêneas (Exemplo: cadastro de uma pessoa em uma academia com as informações de nome, idade e peso).

• Podemos declarar uma tupla utilizando ().

<sup>1</sup> <variavel> = (<elemento1>, <elemento2>, <elemento3>)

• Também podemos declarar uma tupla de maneira explícita utilizando a função tuple.

<sup>1</sup> <variavel> = tuple([<elemento1>, <elemento2>, <elemento3>])

### **Tuplas**

• Declaração implícita:

```
1 got = ("Game of Thrones", 2011, 2019, 9.4)
_2 print(got)
3 \# ('Game of Thrones', 2011, 2019, 9.4)
4 type(got)
_5 # <class 'tuple'>
```
• Declaração explícita:

```
1 got = tuple(["Game of Thrones", 2011, 2019, 9.4])
_2 print(got)
3 \# ('Game of Thrones', 2011, 2019, 9.4)
4 type(got)
_5 # <class 'tuple'>
```
# Tuplas

• Declaração implícita:

```
1 \text{ t1 = } ("a")_2 t2 = ("a",)
\frac{1}{3} print(type(t1), type(t2))
4 # <class 'str'> <class 'tuple'>
_5 t3 = ("a", "b", "c")
6 print(t3)
\frac{1}{7} # ('a', 'b', 'c')
```
• Declaração explícita:

```
1 \t1 = \ttuple([2019])_2 print(t1)
3 \# (2019, )4 t2 = tuple("MC102")5 print(t2)
6 \# ('M', 'C', '1', '0', '2')
7 # Strings também podem ser tuplas de caracteres
```
• Vimos que tuplas são imutáveis, mas se tentarmos modificá-la, o que acontece?

```
1 empresas = ("Google", "Facebook", "Amazon")
2 empresas[1] = "Orkut"
3 # TypeError: 'tuple' object does not support item
     assignment
```
• Um erro é gerado informando que o tipo tupla não permite modificações.

### Tuplas

- O que estudamos para listas até o momento também podemos aplicar para tuplas, exceto operações, métodos ou funções que insiram, removam ou modifiquem elementos.
- Selecionando o primeiro elemento de uma tupla:

```
1 numeros = (1, 2, 3, 4, 5)_2 print(numeros[0])
3 \mid # \mid 1
```
• Selecionando o último elemento de uma tupla:

```
1 numeros = (1, 2, 3, 4, 5)_2 print(numeros[-1])
3 \mid 4 \mid 5
```
# Tuplas

• Selecionando os três primeiros elemento de uma tupla:

```
1 numeros = (1, 2, 3, 4, 5)_2 print(numeros[:3])
3 \# (1, 2, 3)
```
• Selecionando os quatro últimos elementos de uma tupla:

```
1 numeros = (1, 2, 3, 4, 5)_2 print(numeros[-4:])
3 \# (2, 3, 4, 5)
```
• Selecionando do segundo até o quarto elemento de uma tupla:

```
1 numeros = (1, 2, 3, 4, 5)_2 print(numeros[1:4])
3 \# (2, 3, 4)
```
• Verificando se um elemento está na tupla:

```
_1 top5 = ("Black Mirror", "Breaking Bad", "Friends",
<sup>2</sup> "Game of Thrones", "The Big Bang Theory")
3 print("House" in top5)
4 \pm False
5 print("Game of Thrones" in top5)
6 # True
7 print("friends" in top5)
8 # False
```
• Concatenando tuplas:

```
1 \mid a = (1, 2)2 \mid b = (3, 4)3 c = (5, 6)4 print(a + b + c)
\frac{1}{5} # (1, 2, 3, 4, 5, 6)
\int print(c + b + a)
7 \# (5, 6, 3, 4, 1, 2)\frac{1}{8} print(b + c + a)
9 \mid # \; (3, 4, 5, 6, 1, 2)
```
### Tuplas

• Obtendo a posição de um elemento em uma tupla:

```
1 cinema = ("Sony Pictures", "Walt Disney",
2 "Universal Pictures", "Warner")
3 print(cinema.index("Warner"))
4 \; 4 \; 35 print(cinema.index("Disney"))
\frac{1}{6} # ValueError: tuple.index(x): x not in tuple
```
• Evitando o erro caso o elemento não esteja na tupla:

```
1 cinema = ("Sony Pictures", "Walt Disney",
2 "Universal Pictures", "Warner")
3 if "Disney" in cinema:
   print(cinema.index("Disney"))
5 else:
6 print("Disney não está na tupla.")
7 # Disney não está na tupla.
```
• Imprimindo todos os elementos de uma tupla (um elemento por linha).

```
1 cinema = ("Sony Pictures", "Walt Disney",
2 "Universal Pictures", "Warner")
3 for estudio in cinema:
4 print(estudio)
5 # Sony Pictures
6 # Walt Disney
7 # Universal Pictures
8 # Warner
```
• Criando uma tupla de forma iterativa.

```
n = \text{int}(\text{input}())_2 tupla = ()
3
4 for i in range(n):
5 tupla = tupla + tuple([int(input())]))
6
7 print(tupla)
```
### Descrição

Dada uma lista *L* de *n* valores inteiros, escreva um programa que remova todos os números pares da lista.

Exemplo: Tamanho da lista *L*: 10 *L*: 1 2 3 4 5 6 7 8 9 10

Resposta:

1 3 5 7 9

#### Resposta

```
1 \mid n = \text{int}(\text{input}())_2| lista = []
3
4 for i in range(n):
\vert lista.append(int(input()))
6
7 tmp = lista.copy()
8
9 for i in tmp:
10 if i % 2 == 0:
11 lista.remove(i)
12
\frac{1}{13} print(lista)
```
#### Descrição

Dadas duas listas *P*1 e *P*2, ambas com *n* valores reais que representam as notas de uma turma na prova 1 e na prova 2, respectivamente, escreva um programa que calcule a média da turma nas provas 1 e 2, imprimindo em qual das provas a turma obteve a melhor média.

Exemplo: Tamanho da turma: 5 *P*1: 7.0 8.3 10.0 6.5 9.3 *P*2: 8.5 6.9 5.0 7.5 9.8

Resposta: Média da turma na prova 1: 8.22 Média da turma na prova 2: 7.54 A turma obteve a melhor média na prova 1.

#### Resposta

```
1 \# Parte 1 - Lendo as notas e computando as médias
2 \mid n = \text{int}(\text{input}())3 p1 = []
4 p2 = []
5
6 for i in range(n):
\vert \bar{z} \vert p1.append(int(input()))
|s| for i in range(n):
\lvert \mathfrak{p} \rvert p2.append(int(input()))
10
n \mid \text{median} = \text{sum}(p1) / nn_2 media2 = sum(p2) / n
```
#### Resposta

```
1 # Parte 2 - Imprimindo o resultado
\overline{2}\beta media1str = format(media1, ".2f")
4 print("Média da turma na prova 1:", media1str)
5
6 media2str = format(media2, ".2f")
7 print("Média da turma na prova 2:", media2str)
8
\circ if media1 > media2:
10 print("A turma obteve a melhor média na prova 1.")
n else:
n print("A turma obteve a melhor média na prova 2.")
```
#### Descrição

Dadas duas listas *L*1 e *L*2, com *n* e *m* valores inteiros, respectivamente. Escreva um programa que concatene as listas *L*1 e *L*2 em uma nova lista *L*3. Em seguida, imprima a lista *L*3 ordenada de maneira crescente e decrescente.

```
Exemplo:
Tamanho da lista L1: 3
Tamanho da lista L2: 4
L1: 7 2 9
L2: 2 5 1 3
Resposta:
1 2 2 3 5 7 9
9 7 5 3 2 2 1
```
#### Resposta

```
1 # Parte 1 - Lendo os valores
2 \mid n1 = \text{int}(\text{input}())3 \mid n2 = \text{int}(\text{input}())4
5 l1 = [1]6 | 12 = []
7
s for i in range(n1):
\lvert \cdot \rvert 11.append(int(input()))
10
11 for i in range(n2):
\lvert n \rvert 12.append(int(input()))
```
#### Resposta

```
1 \# Parte 2 - Gerando e ordenando a lista
2
3 l3 = l1 + l2
4
5 l3.sort()
6 print(l3)
7
|8| l3.sort(reverse = True)
\frac{1}{2} print(l3)
10
11
12
```